ี<mark>เอกสารหมายเลข 6G</mark> : การสร้างเครือข่ายชุมชนท้องถิ่นให้เข้มแข็ง (มกราคม 2013) <sub>ิ</sub>กระบวนการฟื้นฟูชุมชนศิษย์พระคริสต์

## การสร้างเครือข่ายชุมชนท้องถิ่นให้เข้มแข็ง

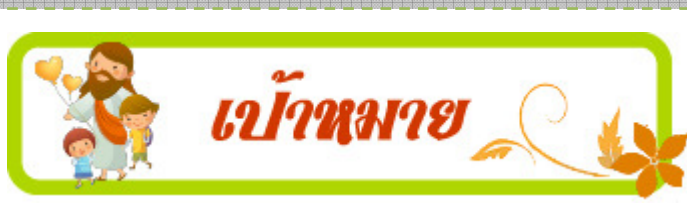

โดยการสร้าง เพื่อการมีส่วนร่วมในการสร้างชุมชนคริสตชนให้เข้มแข็ง ้ เครือข่ายความร่วมมือกับทุกภาคส่วน ในการฟื้นฟูความเชื่อ และการแก้ไขปัญหาใน ชุมชนอย่างยั่งยืนอาศัยวิถีชุมชนวัด

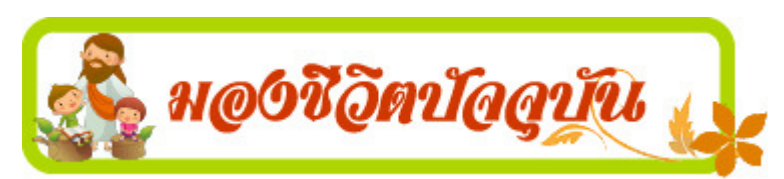

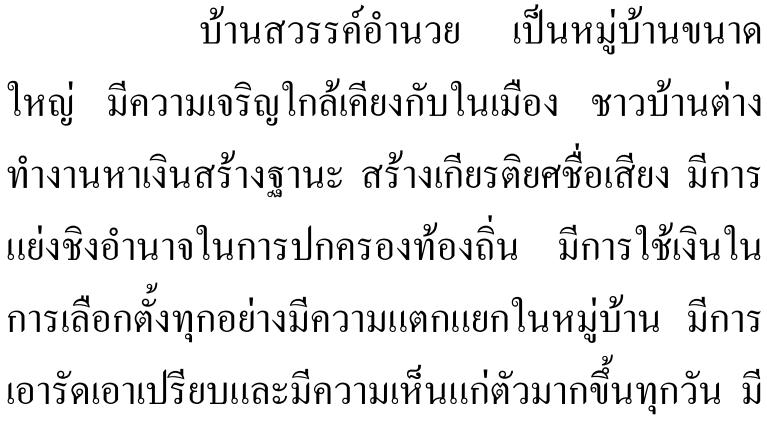

้ความเป็นอยู่แบบตัวใครตัวมัน ความเป็นพี่เป็นน้องเริ่มเหินห่างจางหาย ใครจะยากจน ้ค้นแค้น ใครจะทุกข์ยากลำบาก ไม่มีใครสนใจ วัดวาศาสนาไม่ค่อยมีใครสนใจ พระ รรรมคำสอน ไร้ความหมาย วันศีลวันพระมีคนแก่ไม่กี่คนไปฟังเทศน์ฟังรรรม

ี<mark>เอกสารหมายเลข 6G</mark> : การสร้างเครือข่ายชุมชนท้องถิ่นให้เข้มแข็ง (มกราคม 2013) ้กระบวนการฟื้นฟูชุมชนศิษย์พระคริสต์

ชาวบ้านเริ่มย้ายออกจากหมู่บ้านเพราะหมู่บ้านนี้ไม่มีความสุข ไม่เป็นสวรรค์ ี อำนวย ทำให้หมู่บ้านนี้เล็กลง วันหนึ่งท่านเจ้าอาวาสย้ายมาใหม่เห็นว่าถ้าปล่อย เหตุการณ์นี้ต่อไปอนาคตหมู่บ้านนี้จะย่ำแย่ลง ดังนั้นจึงออกเยี่ยมเยียนและเรียกประชุม ผู้นำหมู่บ้าน เพื่อหาทางช่วยกันแก้ไขปัญหาต่างๆ ในครั้งแรกๆ ได้รับความมือเพียง ไม่กี่คน เจ้าอาวาสไม่ย่อท้อ หมั่นออกเยี่ยมเยียนอย่างต่อเนื่องทำให้ชาวบ้านเริ่มเข้าใจ ึคนที่หวังดีต่อหมู่บ้านหลายๆคนออกมาร่วมมือ กันและกัน ้เกิดการประสานงาน ระหว่างเจ้าอาวาสและเพื่อนบ้านของตน ช่วยกันหาทางแก้ไขปัญหาร่วมกัน ทำให้ หมู่บ้านนี้กลับเป็นบ้านสวรรค์อำนวยอีกครั้งหนึ่ง

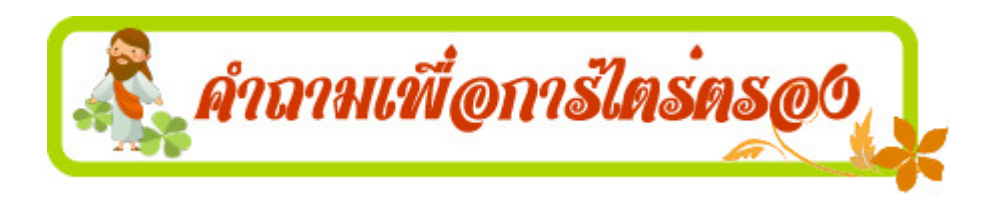

1.ปัญหาที่รุนแรงที่สุดของหมู่บ้านสวรรค์อำนวยคืออะไร?

2. หมู่บ้านนี้กลับกลายเป็นหมู่บ้านที่น่าอยู่ได้อย่างไร?

 $\overline{2}$ 

3.ในหมู่บ้านหรือชุมชนวัคของท่านมีปัญหาอะไรที่คล้ายหมู่บ้านนี้บ้าง?

ี<mark>เอกสารหมายเลข 6G</mark> : การสร้างเครือข่ายชุมชนท้องถิ่นให้เข้มแข็ง (มกราคม 2013) <sub>ิ</sub>กระบวนการฟื้นฟูชุมชนศิษย์พระคริสต์

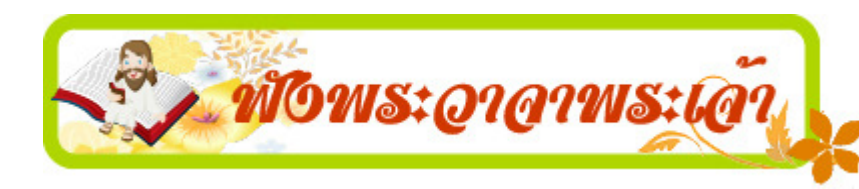

พระพรพิเศษทั้งมวลเป็นผลงานจากพระจิตเจ้าพระ ้องค์เดียว ผู้ทรงแจกจ่ายพระพรต่างๆ ให้แต่ละคน ิตามที่พอพระทัย แม้ร่างกายเป็นร่างกายเดียว แต่ก็มี

้ อวัยวะหลายส่วน อวัยวะต่างๆ เหล่านี้แม้จะมีหลายส่วนก็ร่วมเป็นร่างกายเดียวกันฉัน ใด พระคริสตเจ้า ก็ฉันนั้น เคชะพระจิตเจ้าพระองค์เดียว เราทุกคนจึงได้รับการล้าง มารวมเข้าเป็นร่างกายเดียวกัน ไม่ว่าจะเป็นชาวยิวหรือชาวกรีก ไม่ว่าจะเป็นทาสหรือ ไทยก็ตาม เราทุกคนต่างได้รับพระจิตเจ้าพระองค์เดียวกัน ร่างกายไม่ได้ประกอบด้วย อวัยวะส่วนเดียว แต่มือวัยวะหลายส่วน ถ้าเท้าจะพูดว่า "ช้าพเจ้าไม่ใช่มือ จึงไม่เป็น ีส่วนหนึ่งของร่างกาย" แต่เท้าไม่ได้เป็นอวัยวะของร่างกายน้อยกว่าอวัยวะส่วนอื่น ้ เพราะเป็นเพียงเท้า หรือถ้าหูจะพูดว่า **"ข้าพเจ้าไม่ใช่ดวงตา จึงไม่ใช่ส่วนหนึ่งของ** ้ร่างกาย" แต่ก็ไม่ได้ทำให้หูไม่เป็นอวัยวะของร่างกายเลย ถ้าร่างกายทั้งหมดเป็น ี ควงตา แล้วจะได้ยินได้อย่างไร ถ้าร่างกายทั้งหมดเป็นหู แล้วจะได้กลิ่นได้อย่างไร  $(1 \nbrace$ คร 12:11-17)

ี<mark>เอกสารหมายเลข 6G</mark> : การสร้างเครือข่ายชุมชนท้องถิ่นให้เข้มแข็ง (มกราคม 2013) <sub>ิ</sub>กระบวนการฟื้นฟูชุมชนศิษย์พระคริสต์

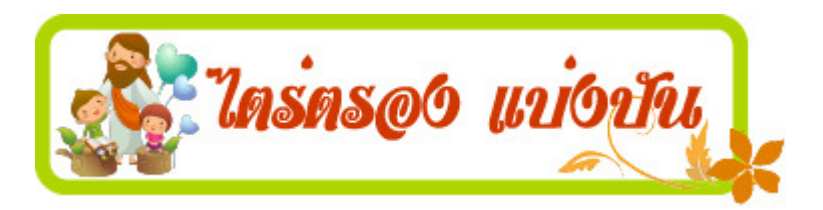

 $\overline{\Delta}$ 

ี พระวาจาพระเจ้า คำ หรือวลี หรือประโยคใดท่านใด้ฟังนี้ สะกิด  $1<sub>1</sub>$ ใจท่านมากที่สุด เพราะเหตุใด ? พระเจ้ากำลังบอกอะไรท่าน? ท่านคิดว่าท่านมีพระพรคะไรบ้างที่จะนำมาใช้ร่วมสร้างสรรค์  $2<sub>1</sub>$ ชุมชนของท่านใค้?

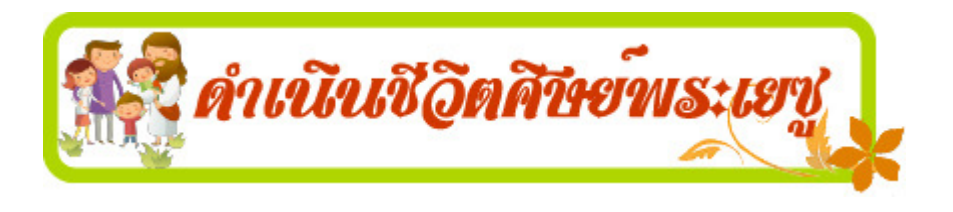

- ้เราแต่ละคนได้พระพรพิเศษต่างกัน เราจะสร้างความเป็นหนึ่งเดียว และการมี  $\mathbf{1}$ ส่วนร่วมในชุมชนของเราอย่างไร?
- ท่านมีวิธีการสร้างเครือข่ายในชุมชนท้องถิ่นเพื่อการแก้ปัญหาในชุมชนคริสต  $2.$ ชนอย่างถาวรและทำให้ชุมชนเข้มแข็งอย่างไร?